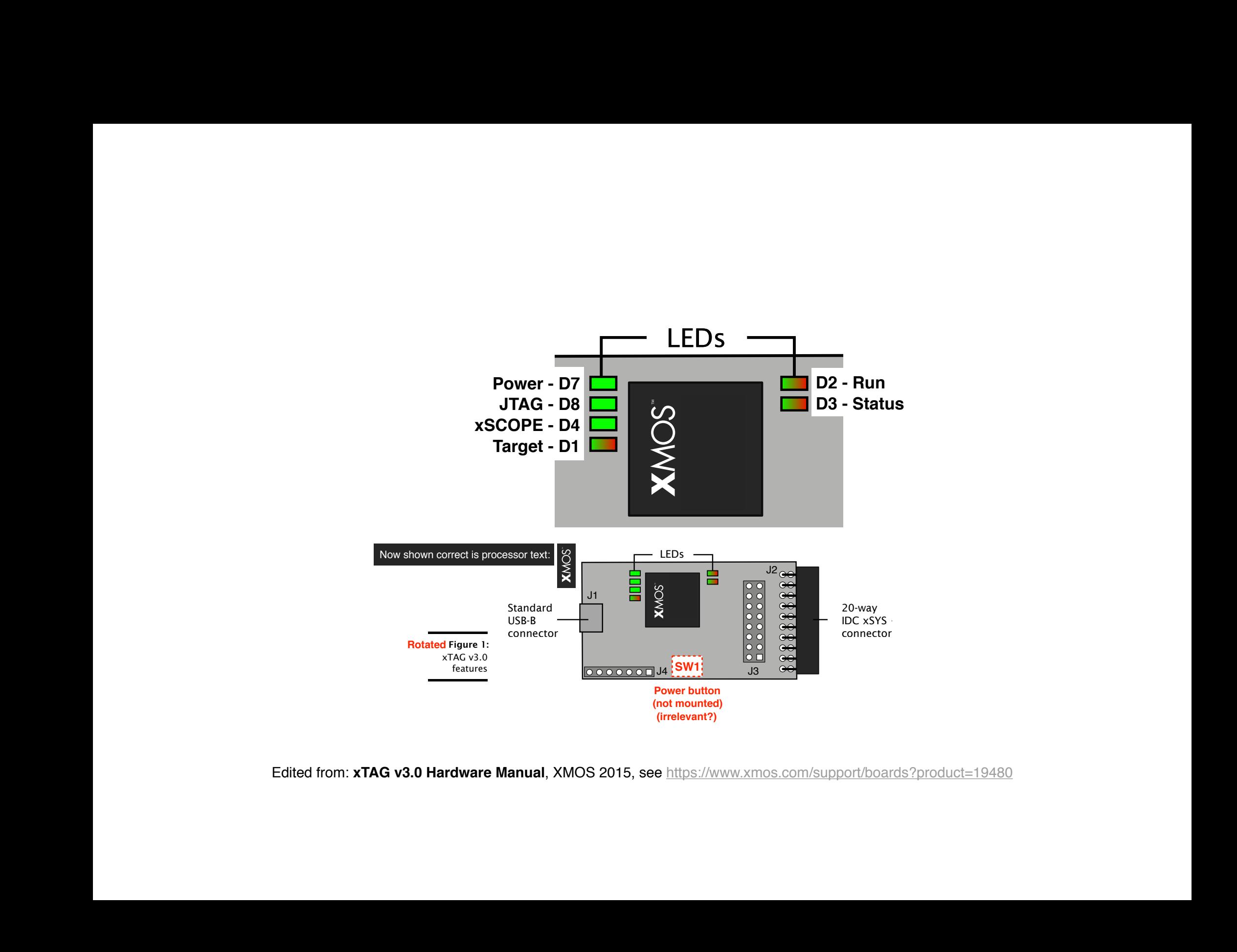

Edited from: xTAG v3.0 Hardware Manual, XMOS 2015, see <https://www.xmos.com/support/boards?product=19480>  $\mathbf{d}$  $\mathsf{m}$  $\overline{\mathbf{C}}$  $\overline{a}$  $\frac{1}{2}$  I/O Port-to-Pin Mapping a<br>C  $\frac{1}{2}$  $\frac{1}{\sqrt{2}}$ ited<br>  $\Gamma$ E<br>E ik<br>S  $\tilde{e}$  $\frac{4}{\pi}$ i<br>Dr  $\frac{1}{1}$  $\overline{S}$ 

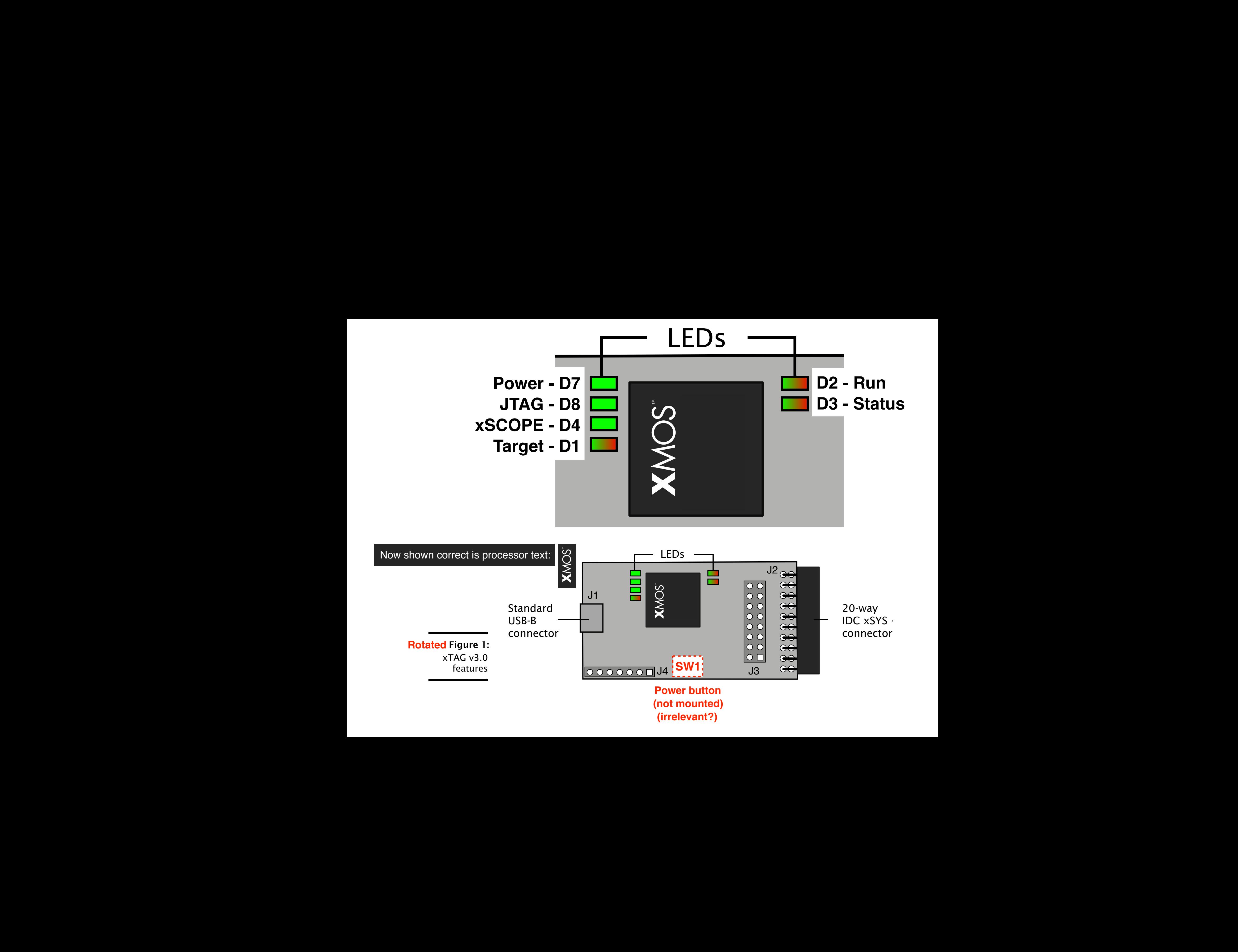

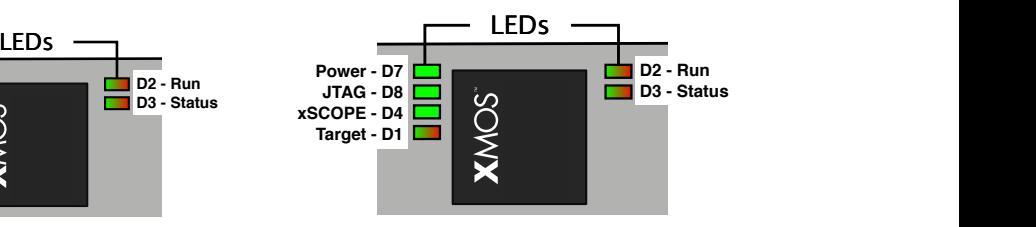

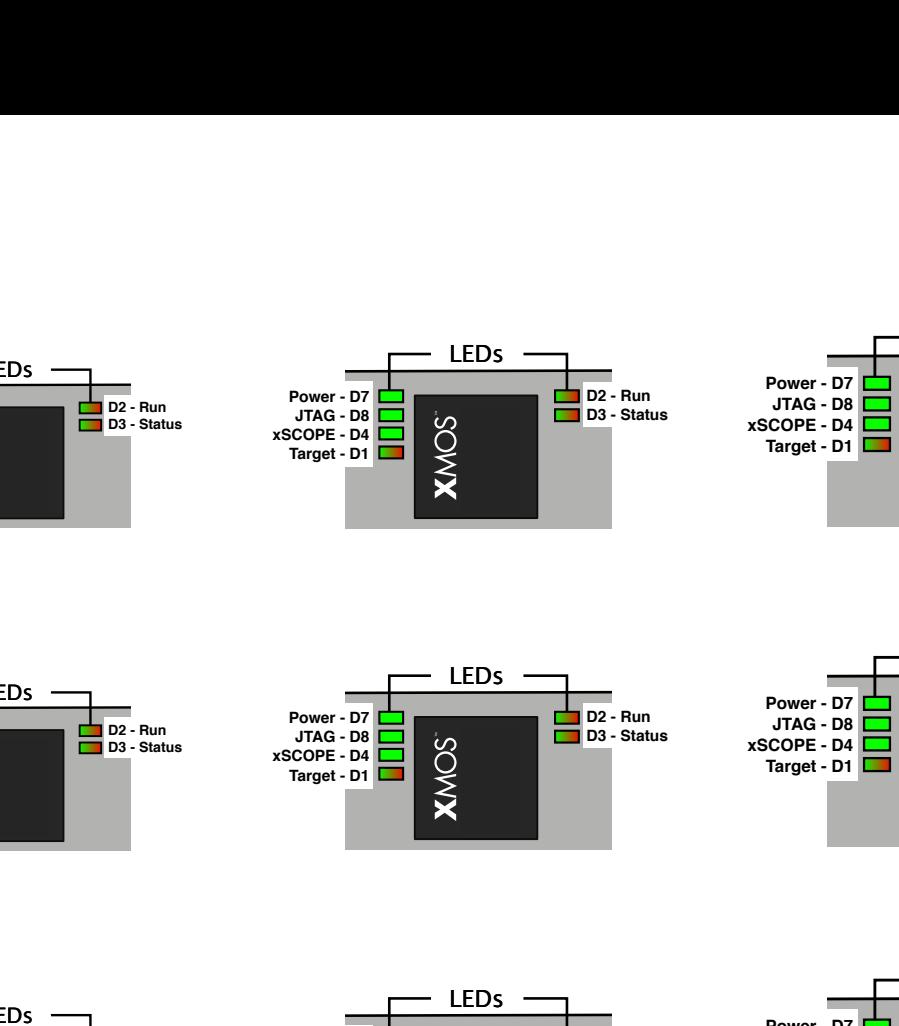

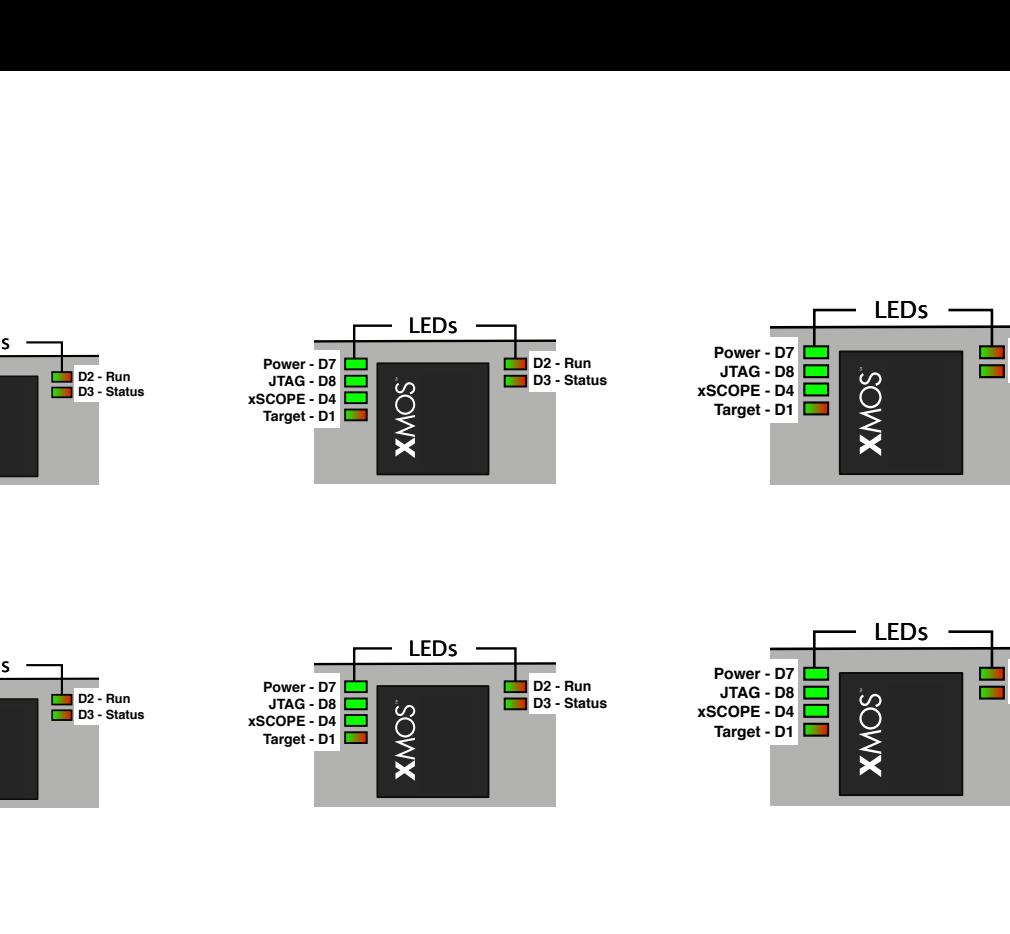

**D2 - Run D3 - Status**

supply from a USB 2.0 port.

supply from a USB 2.0 port.

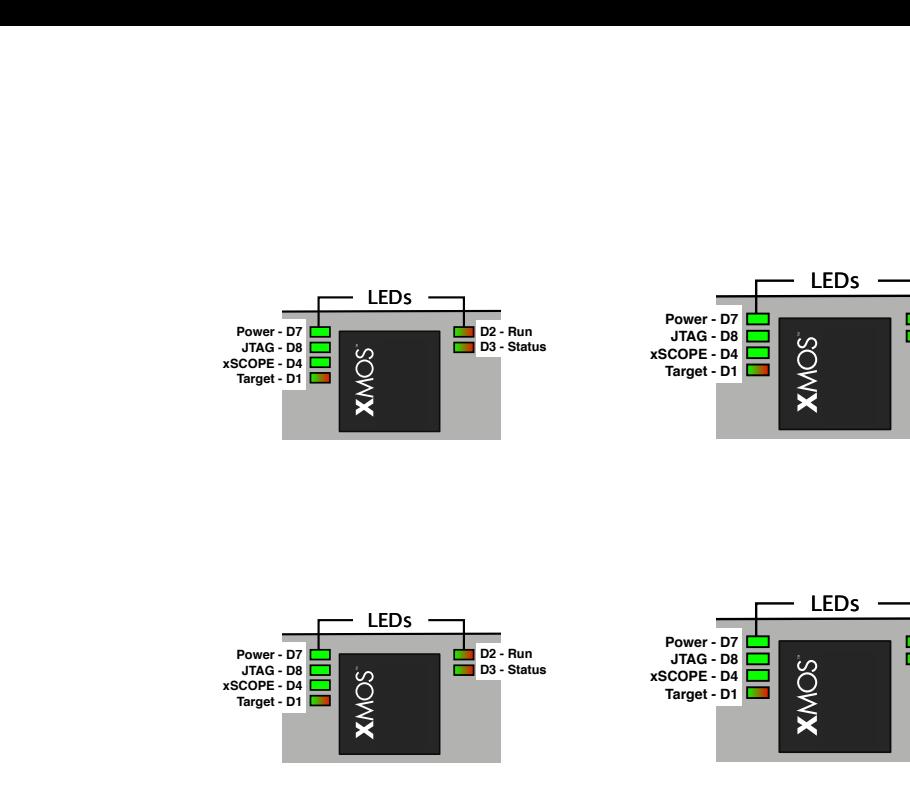

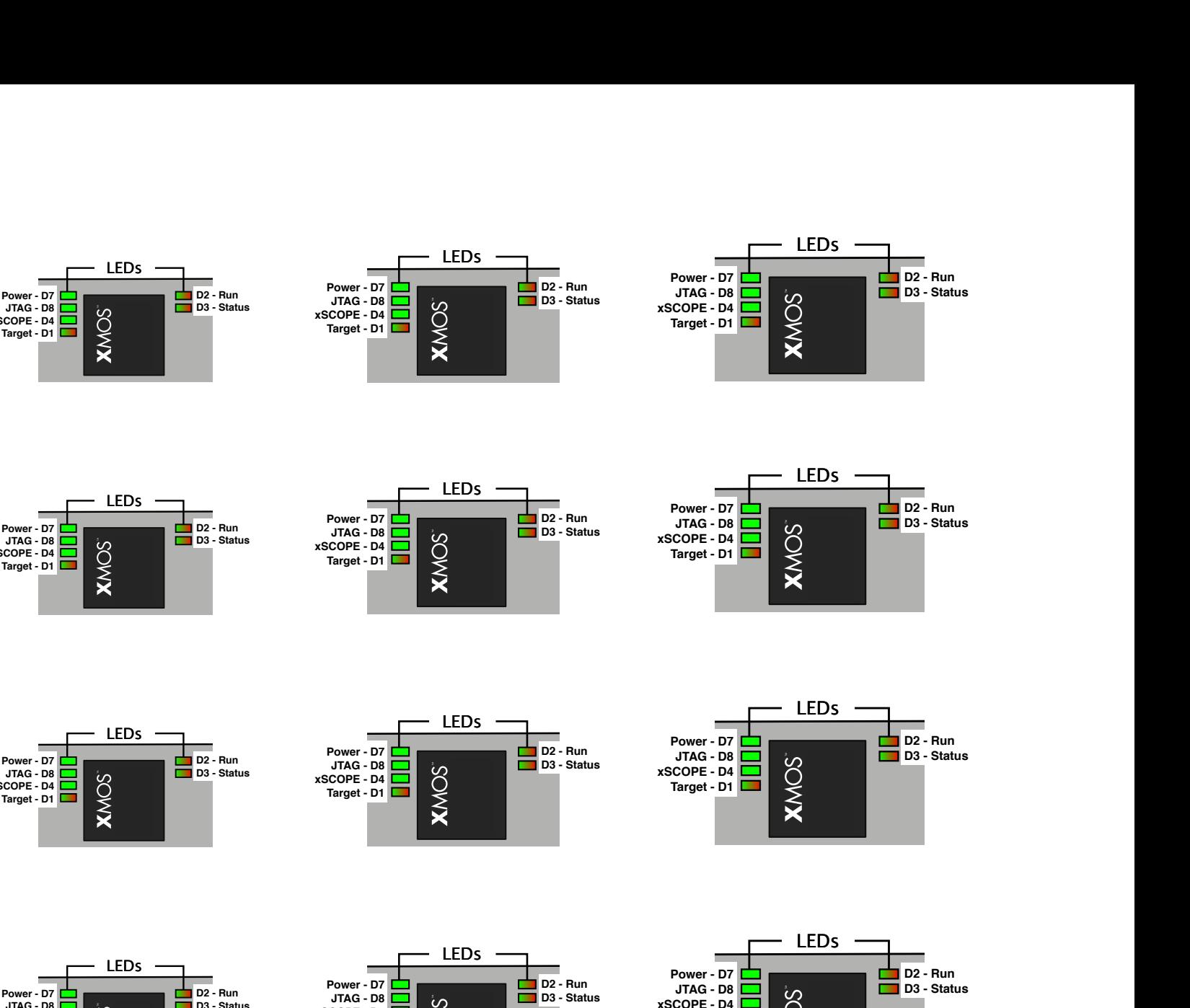

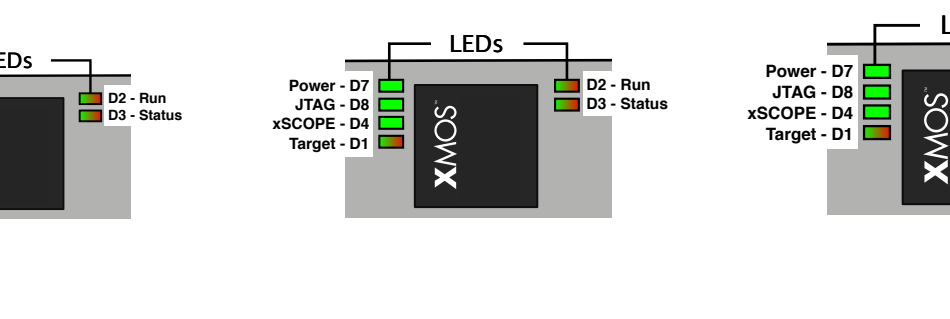

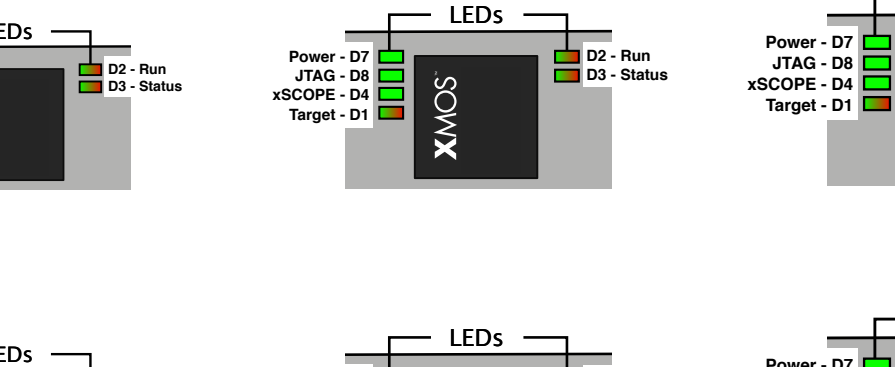

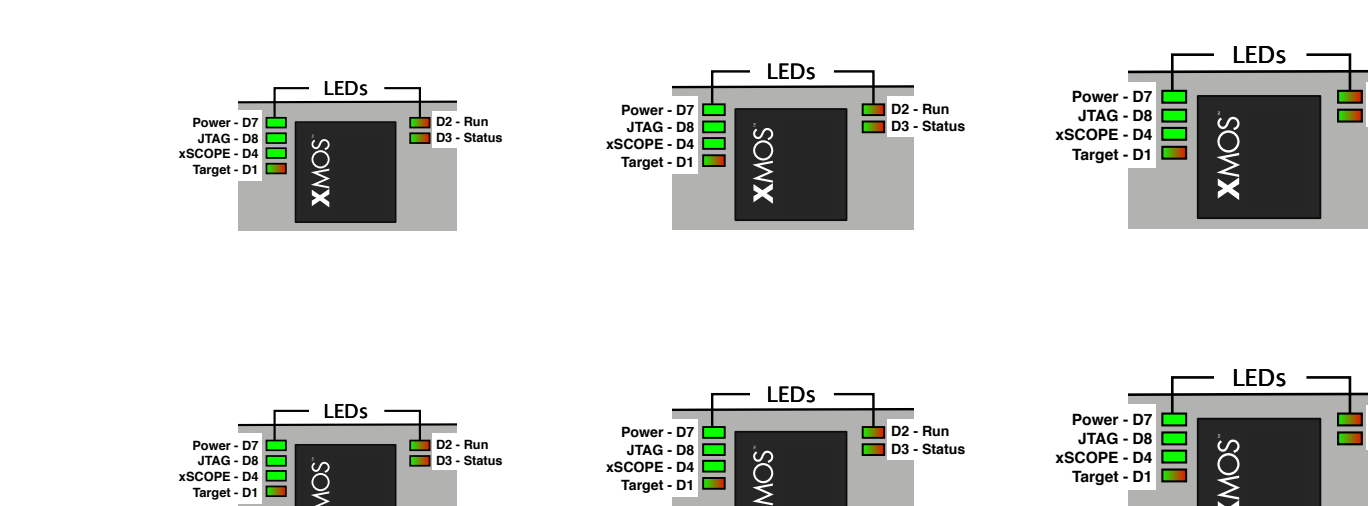

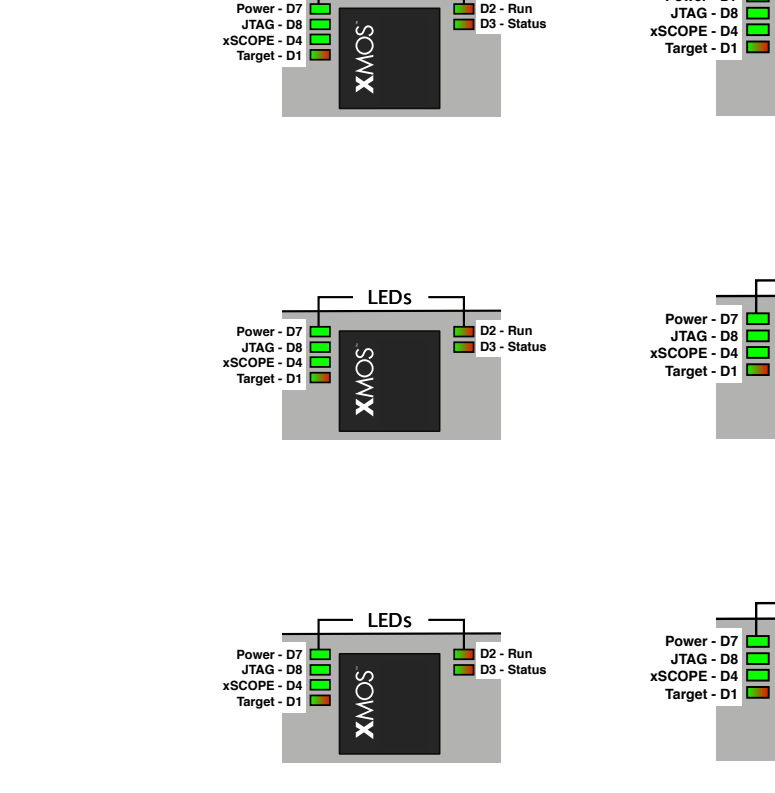

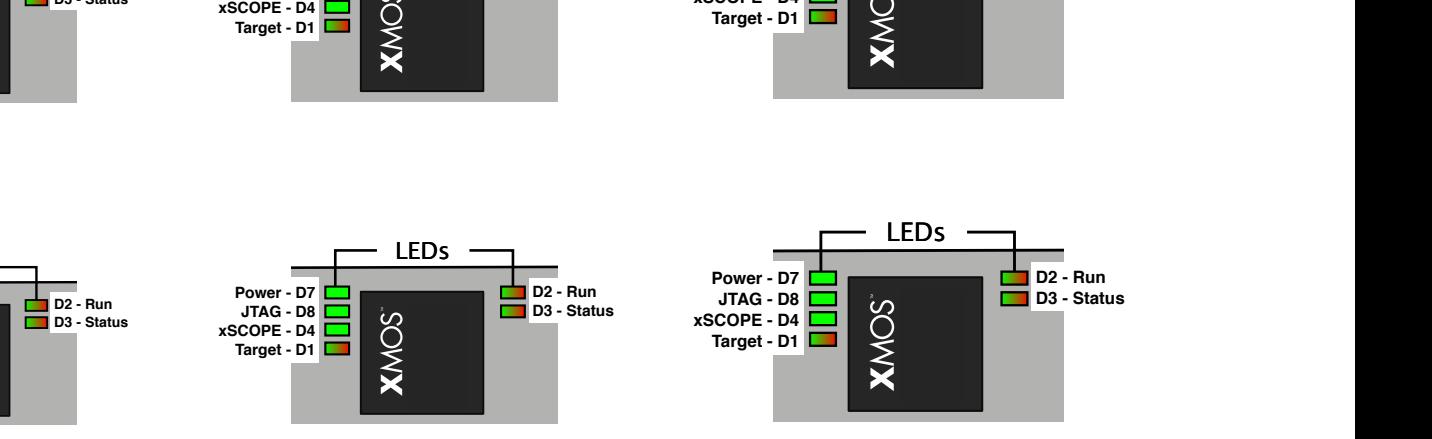

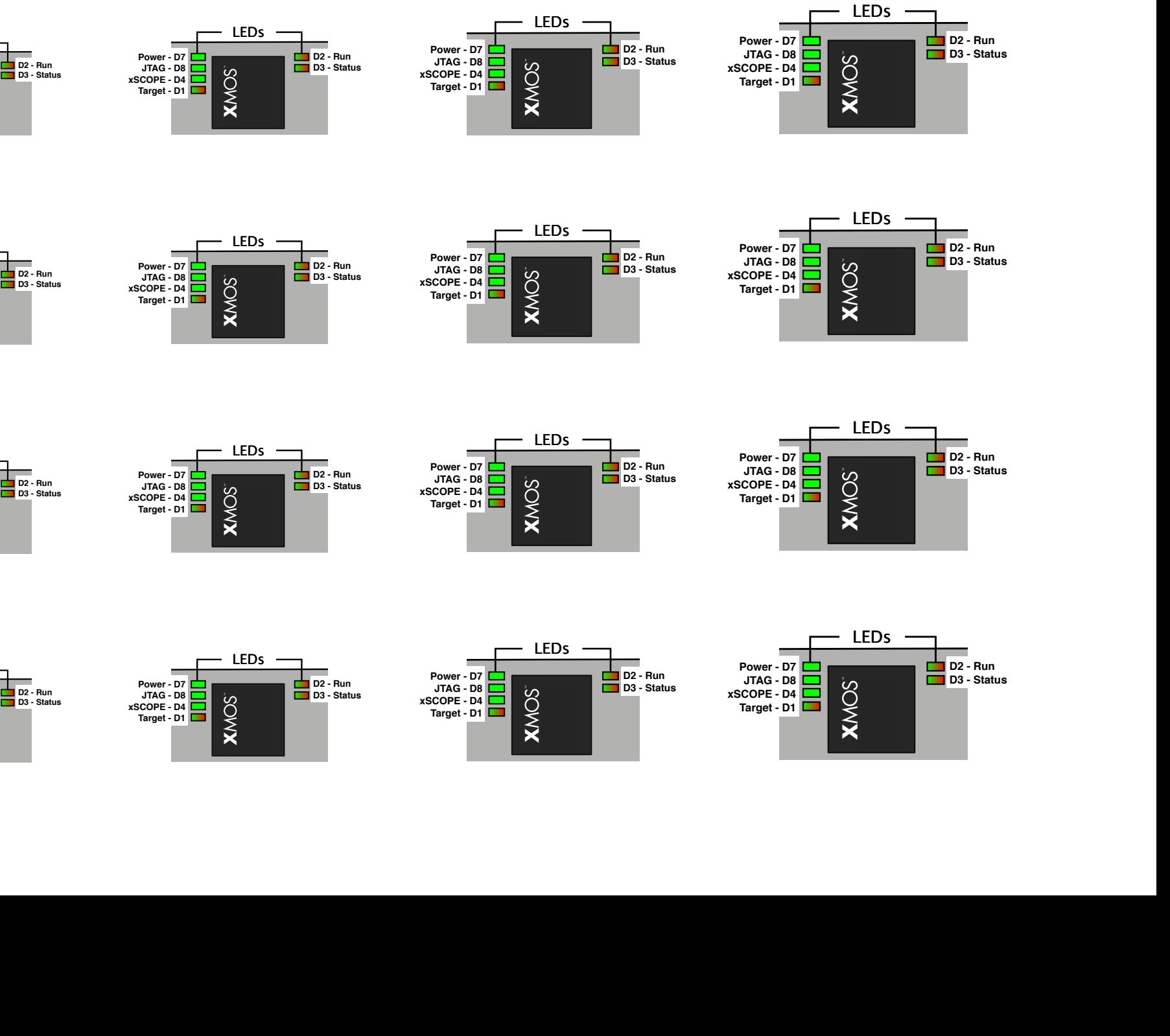

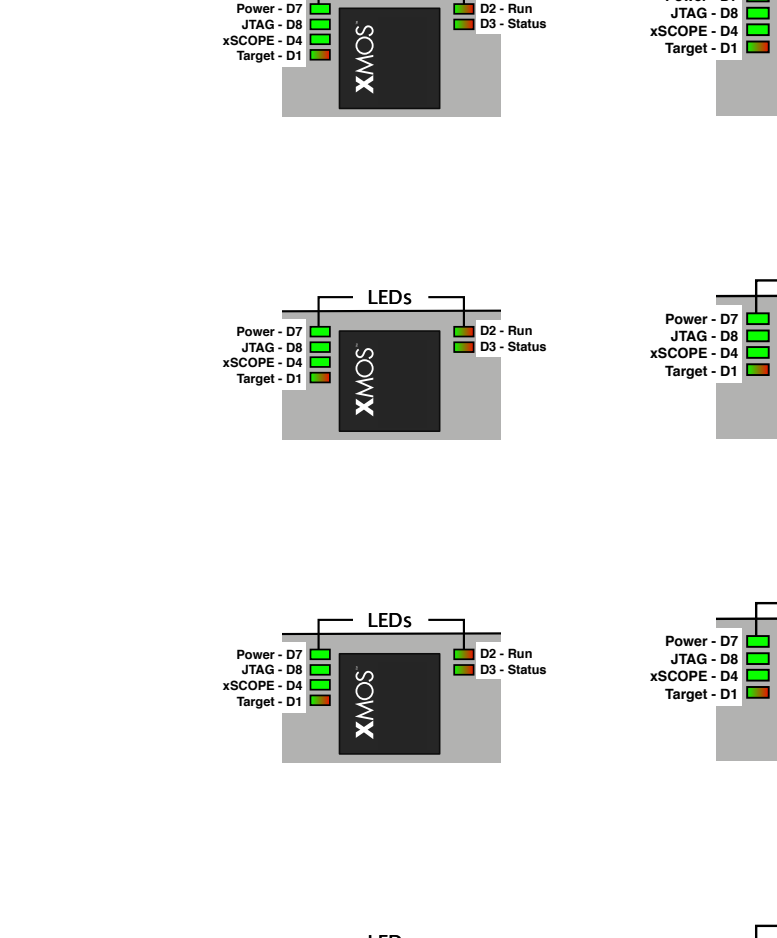

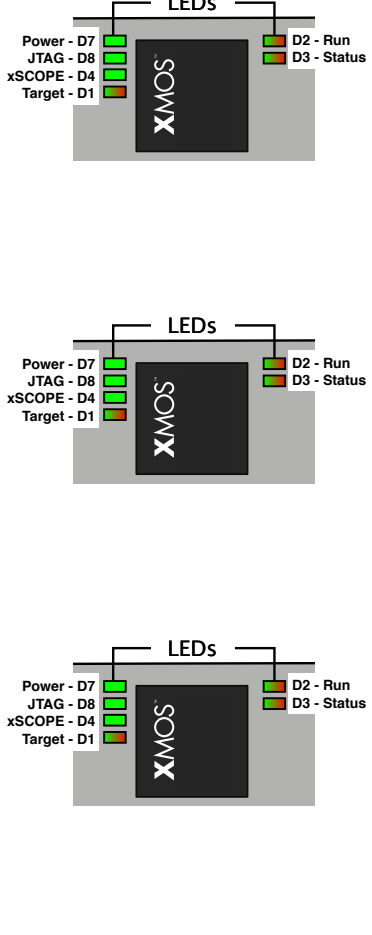

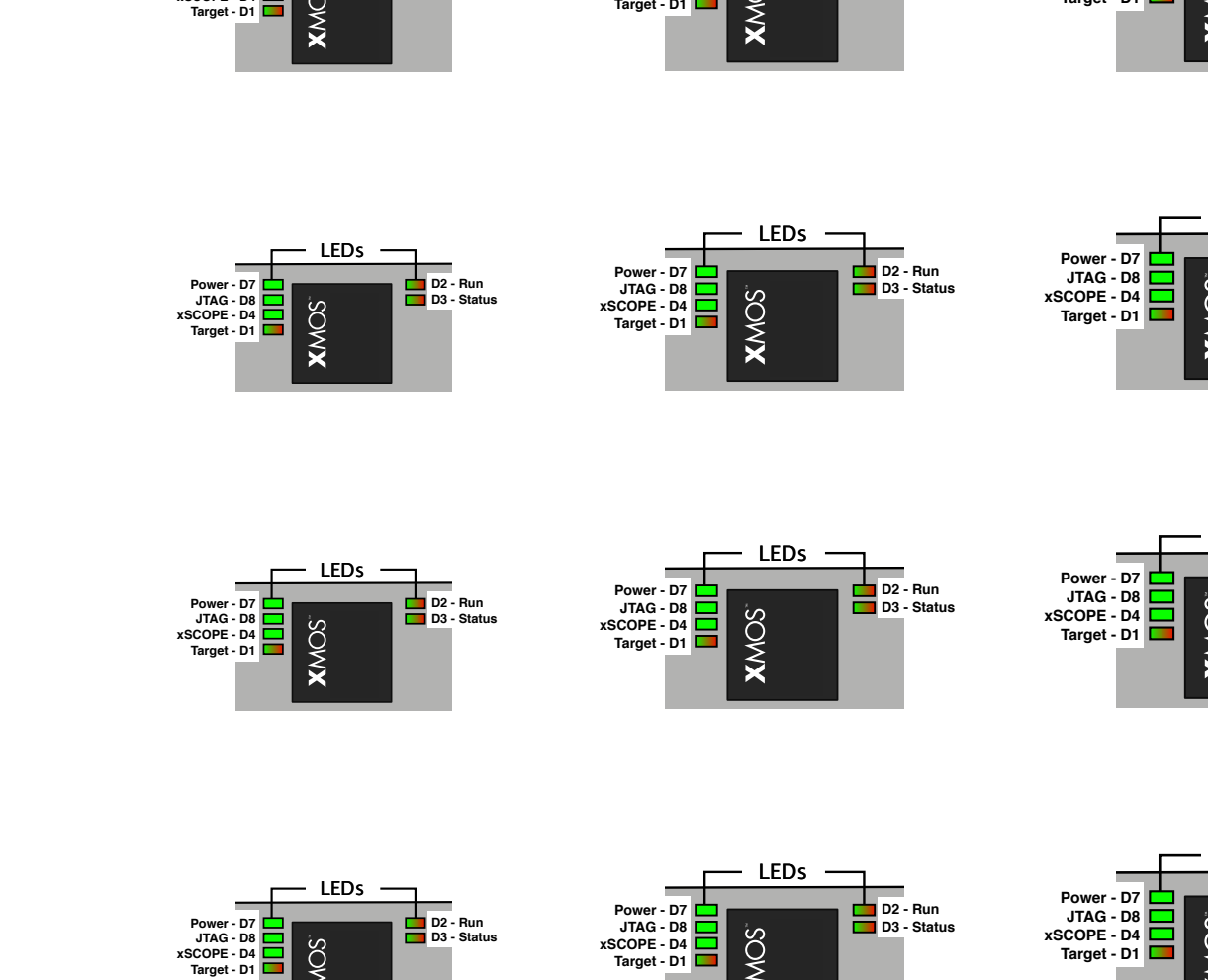

xTAG v3.0 Schematic

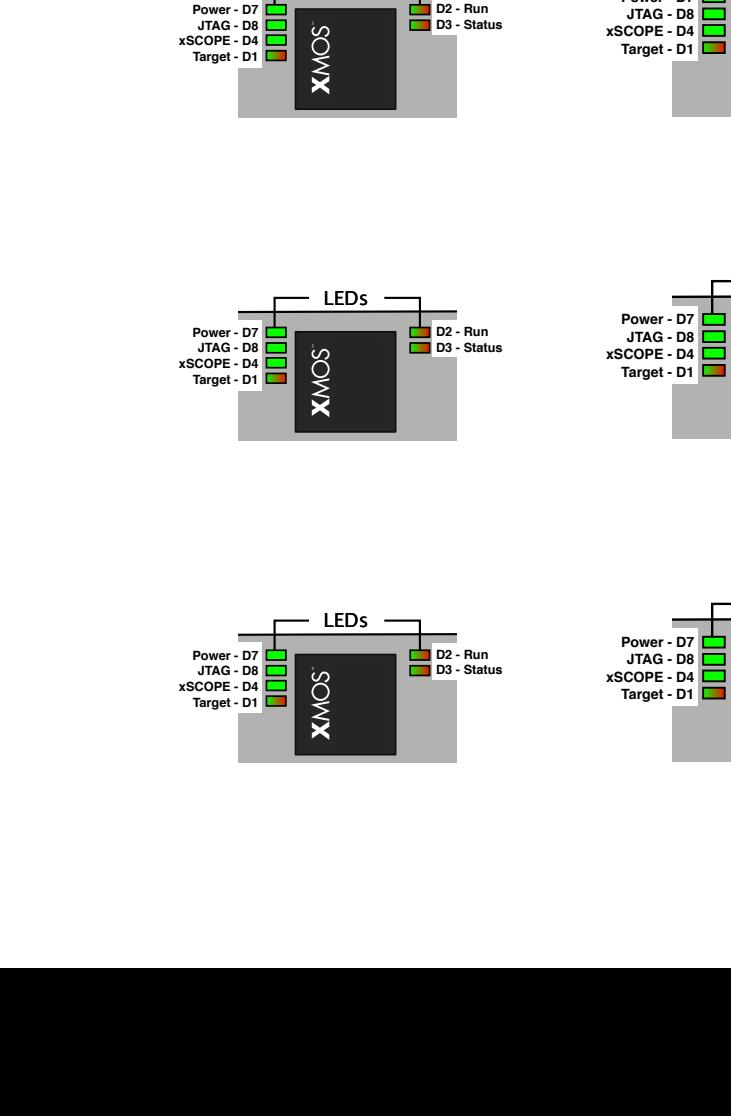

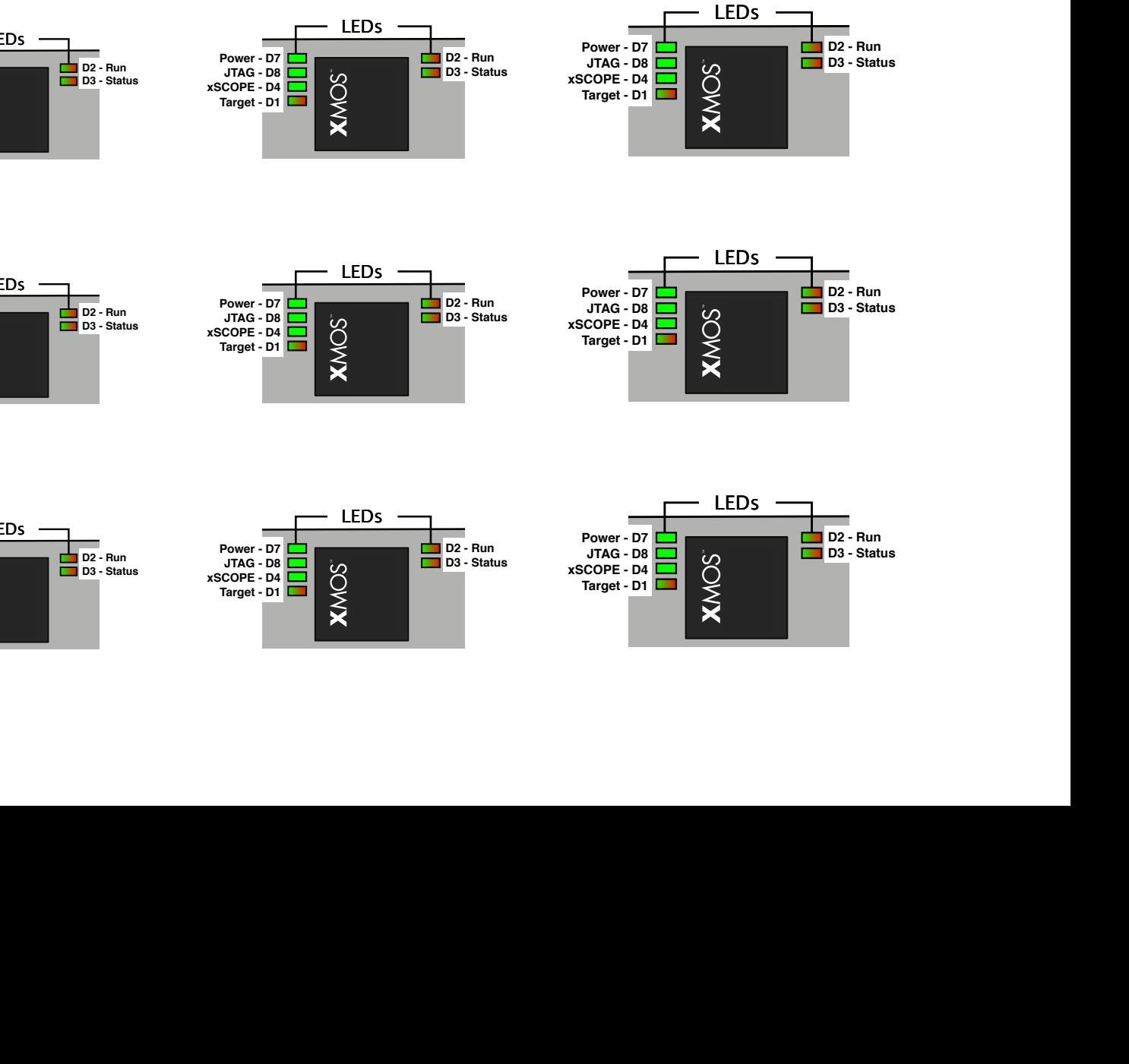

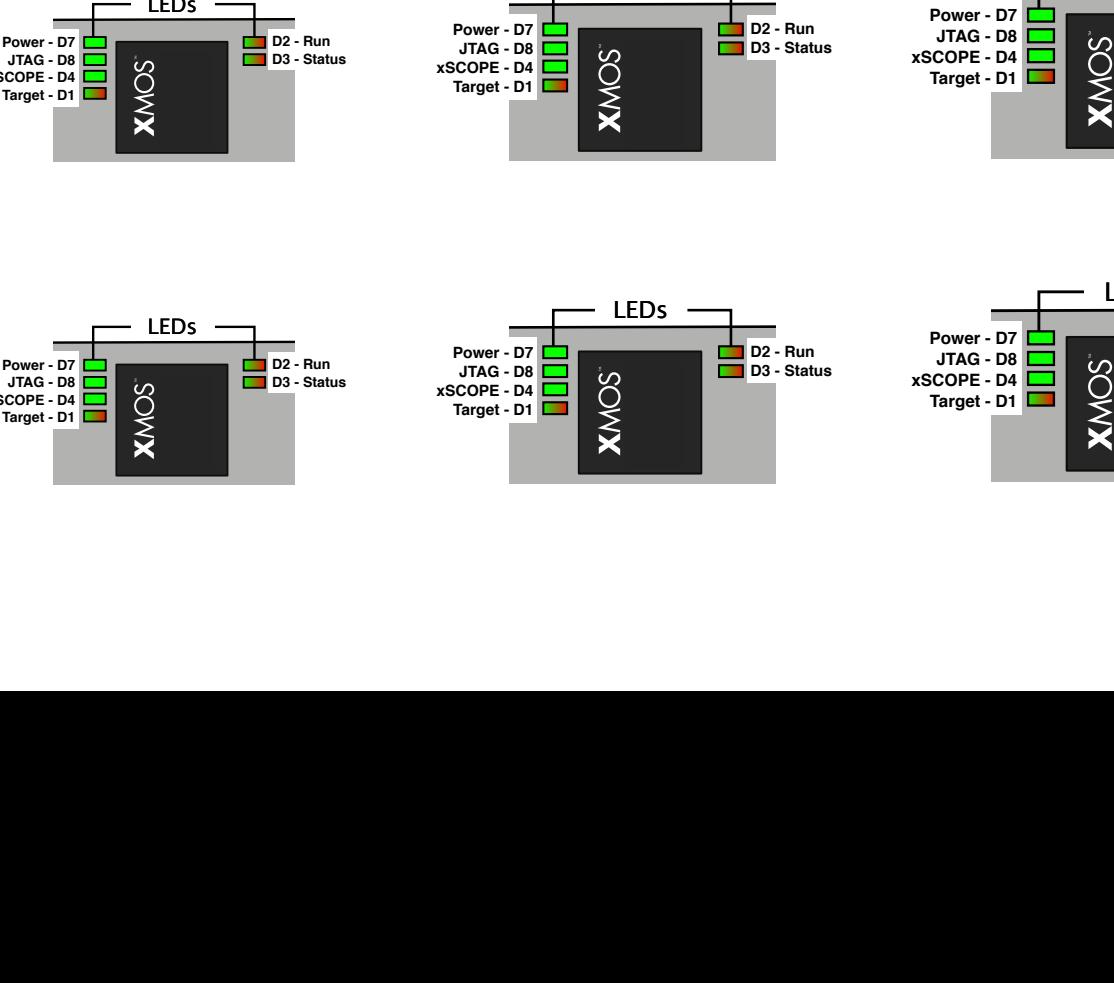

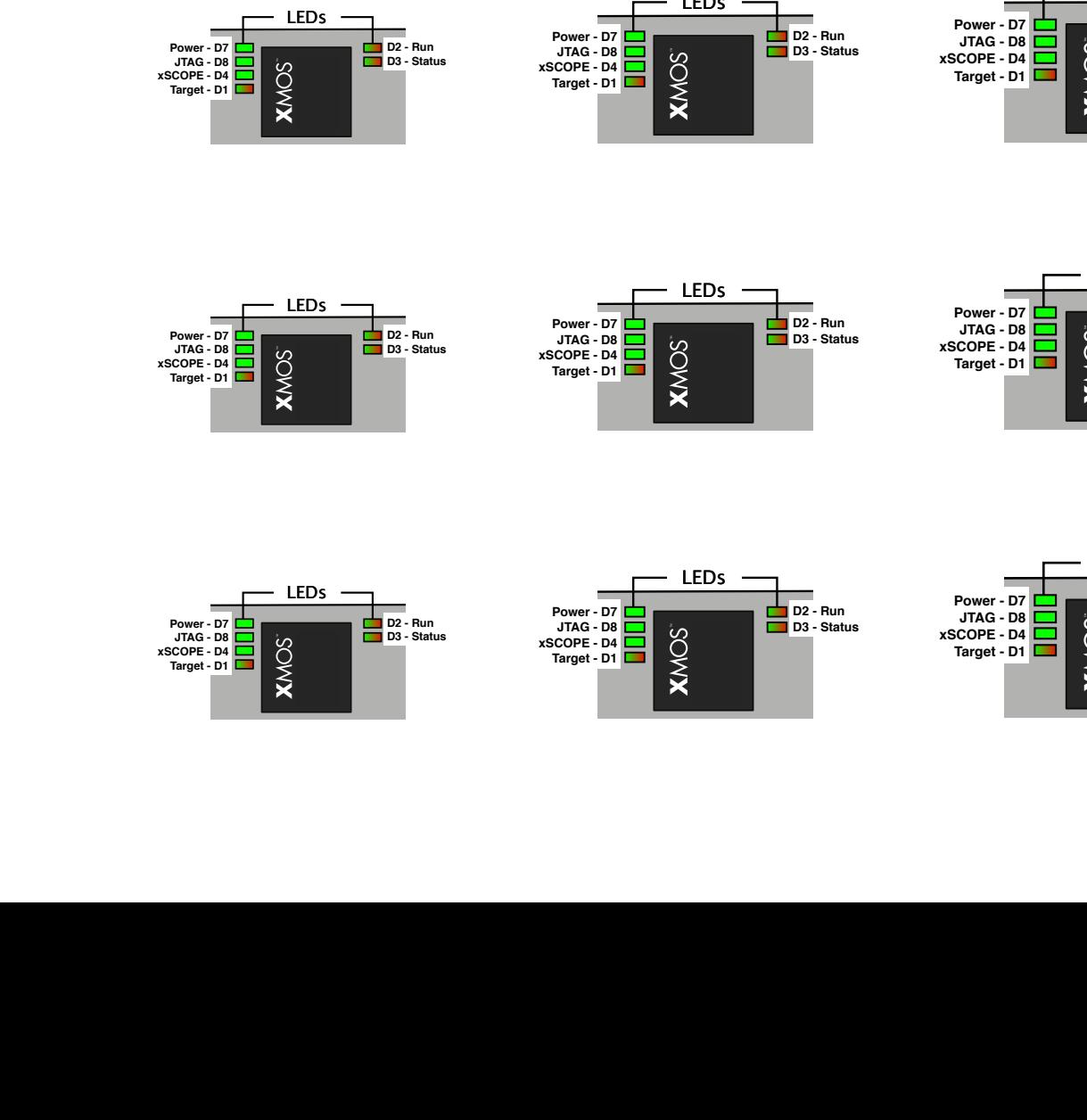

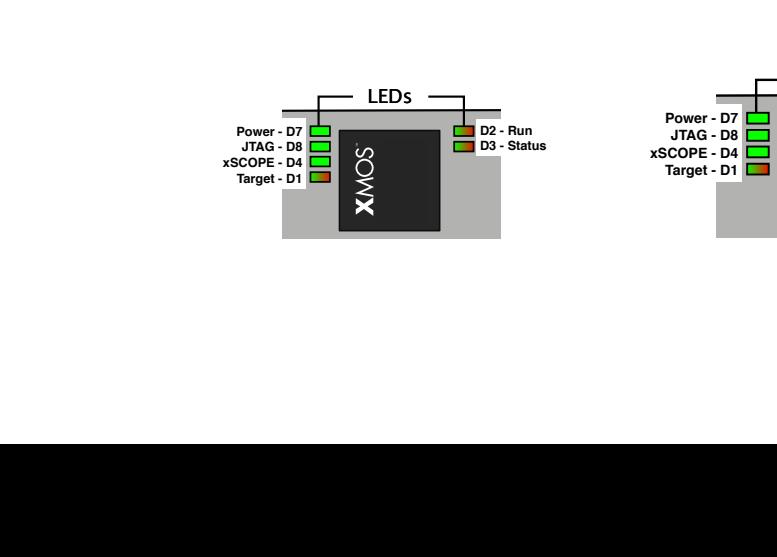